## **Python In A Nutshell In A Nutshell Oreilly**

If you ally obsession such a referred python in a nutshell in a nutshell oreilly ebook that will come up with the money for you worth, get the no question best seller from us currently from several preferred authors. If yo

You may not be perplexed to enjoy all book collections python in a nutshell in a nutshell in a nutshell oreilly that we will definitely offer. It is not on the subject of the costs. It's nearly what you compulsion currentl

Python in a nutshell <del>PYTHON PROGRAMMING NUTSHELL Learn Python Full Course for Beginners [Tutorial]</del> Top 10 Books To Learn Python | Best Books For Python books for beginners? What Python projects to work on? | 2 Python Beginner FAQDs!Learn PYTHON in 5 MINUTES What Can You Do with Python? - The What's inside my new Python bookBest Books For Python Python Programming How to learn to code (quickly and easily!) Don't learn to program in 2020 Not Ever Super quick Python automation ideasHow I Learned Python in Just 10 Days 14-Year-Old Prodigy Programmer Dreams In Code How to Learn Python Tutorial - Ea 10 Programming Languages in ONLY 15 minutes!Python Crash Course by Eric Matthes: Review | Learn Python for beginners How to Learn to Code - Best Resour Have you read these FANTASTIC PYTHON BOOKS? LEARN PYTHON!<del>What is Python? Why Python is So Popular?</del> Python for Kids (Book Review) Learn Classe Object-oriented Programming in 7 minutes | Mosh3 years of Computer Science in 8 minutes A Comprehensive but Brief Overview of Python 3.7 Syntax (Theory of Python in a Nutshell provides a solid, no-nonsense quick reference to information that programmers rely on the most. This latest addition to the best-selling "In a Nutshell" series will immediately earn its place in any Py

**Python in a Nutshell (In a Nutshell (O'Reilly)): Amazon.co ...** Python in a Nutshell focuses on Python 2.2 (and all its point releases), currently the most stable and widespread Python release. This book includes: A fast-paced tutorial on the syntax of the Python language itself. An ex

**Python in a Nutshell [Book] - O'Reilly Media** Python in a Nutshell (In a Nutshell (O'Reilly)) 1st (first) Edition by Alex Martelli published by O'Reilly Media (2003) Paperback. 4.4 out of 5 stars 16 ratings. See all formats and editions. Hide other formats and edition

**Python in a Nutshell (In a Nutshell (O'Reilly)) 1st (first ...** "In a Nutshell" signifie droit au but et Python est un logiciel complexe. Dans ce livre l'information essentielle est noyée dans la masse. Et, lorsque le livre aborde un sujet compliqué, il vous conseille d'aller voir sur

**Python in a Nutshell: A Desktop Quick Reference: Amazon.co ...** Eython in aNutshell fills this need. Python in a Nutshell, Second Edition covers morethan the language itself; it also deals with the mostfrequently used parts of the standard library, and the most popular andimportant thi

**Python in a Nutshell, 2nd Edition [Book]** Python in a Nutshell, 3rd Edition. Useful in many roles, from design and prototyping to testing, deployment, and maintenance, Python is consistently ranked among today<sup>n</sup>s most popular programming languages.

**Python in a Nutshell, 3rd Edition - Free Python eBooks in PDF** Eython in aNutshell fills this need. Python in a Nutshell, Second Edition covers morethan the language itself; it also deals with the mostfrequently used parts of the standard library, and the most popular andimportant thi

**Python in a Nutshell (In a Nutshell (O'Reilly)): Amazon.co ...** (PDF) Python in a Nutshell, 3rd Edition | Reza Razi - Academia.edu Academia.edu is a platform for academics to share research papers.

**Python in a Nutshell, Second Edition (In a Nutshell ...** The animal on the cover of Python in a Nutshell, Third Edition, is an African rock python (Python sebae), one of approximately 18 species of pythons are nonvenomous constrictor snakes that live in tropical regions of Afric

**(PDF) Python in a Nutshell, 3rd Edition | Reza Razi ...**

Eython in aNutshell fills this need. Python in a Nutshell, Second Edition covers morethan the language itself; it also deals with the mostfrequently used parts of the standard library, and the most popular andimportant thi

**Python in a Nutshell: A Desktop Quick Reference: Martelli ...** Description Of: Python In A Nutshell A Desktop Quick Reference May 21, 2020 - By Louis L Amour " Free eBook Python In A Nutshell A Desktop Quick Reference "python in a nutshell a desktop quick reference martelli alex raven

**Python Tutorial: A Tutorial** Python in a Nutshell book. Read 15 reviews from the world's largest community for readers. Demonstrates the programming language's strength as a Web deve.

**Python in a Nutshell by Alex Martelli - Goodreads** Python in a Nutshell provides a solid, no-nonsense quick reference to information that programmers rely on the most. This latest addition to the best-selling "In a Nutshell" series will immediately...

**Amazon.com: Customer reviews: Python in a Nutshell** Python Regex in a nutshell Published May 25, 2020 Regular expression is one of the tools that make programming easy and Python programming is not an excemption. In this article, I write on Python regex expecially and how I

This book offers Python programmers one place to look when they needhelp remembering or deciphering or deciphering the syntax of this open source languageand its many powerful but scantily documented modules. Thiscomprehen Event on operato with readable and model select and a powlland and you'll hear that Python programmers haveit all: an elegant object-oriented language with readable andmaintainable syntax, that allows for easy integration programmingchallenges. But what Python programmers used to lack is a concise andclear reference resource, with the appropriate measure of guidance inhow best to use Python in a Nutshell fills this need. Python's great powe news about Microsoft's new roman ing the most in programming the highlights of the most important module and breaking news about Microsoft's new roner 90% of your practical programming needs. This book includes: A fast-pac Python language An explanation of object-oriented programming in Python Coverage of iterators, generators, generators, exceptions, modules,packages, strings, and regular expressions A quick reference for Python's built-in Inmediately earn its place in any Pythonprogrammer's library. Praise for the First Edition: "In a nutshell serves oneprimary goal: to act as an immediately accessible goal for the First Edition: "In a nutshell, Python in a willinvariably be broken into multiple files, and in all likelihood lackingthe examples or the exact syntax description necessary to trulyunderstand a command." --Richard Cobbett, Linux Format "O'Reilly has several good bo

**Python In A Nutshell A Desktop Quick Reference**

Appendix A: Python in a Nutshell 309 Youcaneasilydefinefunctionsbyyourself. 1 In [8]: def f(x): 2...: return x \*\* 3 + x \*\* 2 - 2 + math.sin(x) 3 4 In [9]: f(2) 5 Out[9]: 10.909297426825681 6 7 In [10]: f(a) 8 Out[10]: 34.1

**Python in a Nutshell - Wiley Online Library**

"In a Nutshell" signifie droit au but et Python est un logiciel complexe. Dans ce livre l'information essentielle est noyée dans la masse. Et, lorsque le livre aborde un sujet compliqué, il vous conseille d'aller voir sur

Creating robust software requires the use of efficient algorithms, but programmers seldom think about them until a problem occurs. Algorithms in a Nutshell describes a large number of existing algorithms in a Nutshell desc anguages that you can easily adapt to a specific programming anguages that you can easily adapt to a specific project. Each major algorithm is appropriate. With this book, you will: Solve a particular coding problem or imp ervelate to the problems you want to solve, and determine why a particular algorithm is the right one to use Get algorithmic solutions in C, C++, Java, and Ruby with implementation tips Learn the expected performance of an With Algorithms in a Nutshell, you'll learn how to improve the performance of key algorithms essential for the success of your software applications.

An innovative reference reveals the many capabilites of the Python Standard Library, which is a compilation of commonly used procedures that can be pasted into a Python script, by providing over 300 real-world example scri

If youll re considering R for statistical computing and data visualization, this book provides a quick and practical guide to just about everything you can do with the open source R language and software environment. Youll Updated for R 2.14 and 2.15, this second edition includes new and expanded chapters on R performance, the ggplot2 data visualization package, and other language details Find thousands of user-contributed R packages online, Visualize your data with RIs graphics, lattice, and ggplot2 packages Use R to calculate statistical fests, fit models, and compute probability distributions Speed up intensive computations by writing parallel R programs fo

**Python in a Nutshell: A Desktop Quick Reference eBook ...** Python in a Nutshell provides a solid, no-nonsense quick reference to information that programmers rely on the most. This book will immediately earn its place in any Python programmer's library.

**Python in a Nutshell - Alex Martelli - Google Books**

Python in a Nutshell, Second Edition covers more than the language itself; it also deals with the most frequently used parts of the standard library, and the most popular and important third party extensions.

**Python in a nutshell / | Boulder Public Library**

Python in a nutshell is an excellent reference for the experienced Python programmer. Alex Martelli does a wonderful job focusing on the book's goal of being a concise reference to important select portions of the Python l

Get a comprehensive, in-depth introduction to the core Python language with this hands-on book. Based on author Mark Lutzlls popular training course, this updated fifth edition will help you quickly write efficient, high-q and 2.X lines plus and other releases in the Dignon and a S.S. Inte latest releases in the 3.X and 2.X lines plus all other releases in common use today. Youll also learn some advanced language features that recently have general syntax model Use functions to avoid code redundancy and package code for reuse Organize statements, functions, and other tools into larger components with Python is exception-handling model and development tools Le Unicode processing

About Book Python programming language book. This book contains every details regarding python basic knowledge. From installation of Python software in computer to Data file handling in Python. Every topic is also given. E

If you need help writing programs in Python 3, or want to update older Python 2 code, this book is just the ticket. Packed with practical recipes written and tested with practical recipes written and tested with Python 3.3 of application domains. Each recipe contains code samples you can use in your projects right away, along with a discussion about how and why the solution works. Topics include: Data Encoding and Processing Functions Classe Programming Concurrency Utility Scripting and System Administration Testing, Debugging, and Exceptions C Extensions

Demonstrates the programming language's strength as a Web development tool, covering syntax, data types, built-ins, the Python standard module library, and real world examples.

## addoo:PythonadadaadaaPythonadadaadaadPythonadadaadaadaadaa

Details a variety of front-end technologies and techniques and reviews Web design fundamentals while explaining how to work with HTML, graphics, and multimedia and interactive applications.

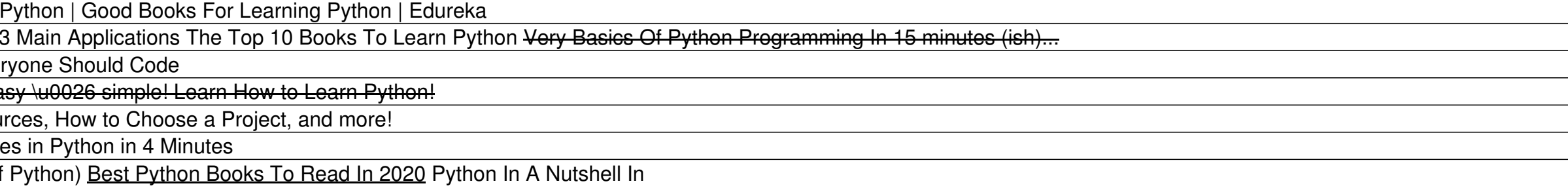

Copyright code : cce577cced666a4afcd1af5914da9444